## [Tutorial](http://new.inmanuals.com/get.php?q=Tutorial Html5 Pdf Gratis) Html5 Pdf Gratis >[>>>CLICK](http://new.inmanuals.com/get.php?q=Tutorial Html5 Pdf Gratis) HERE<<<

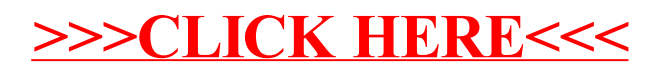